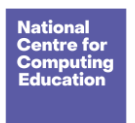

## **Exploratory task**

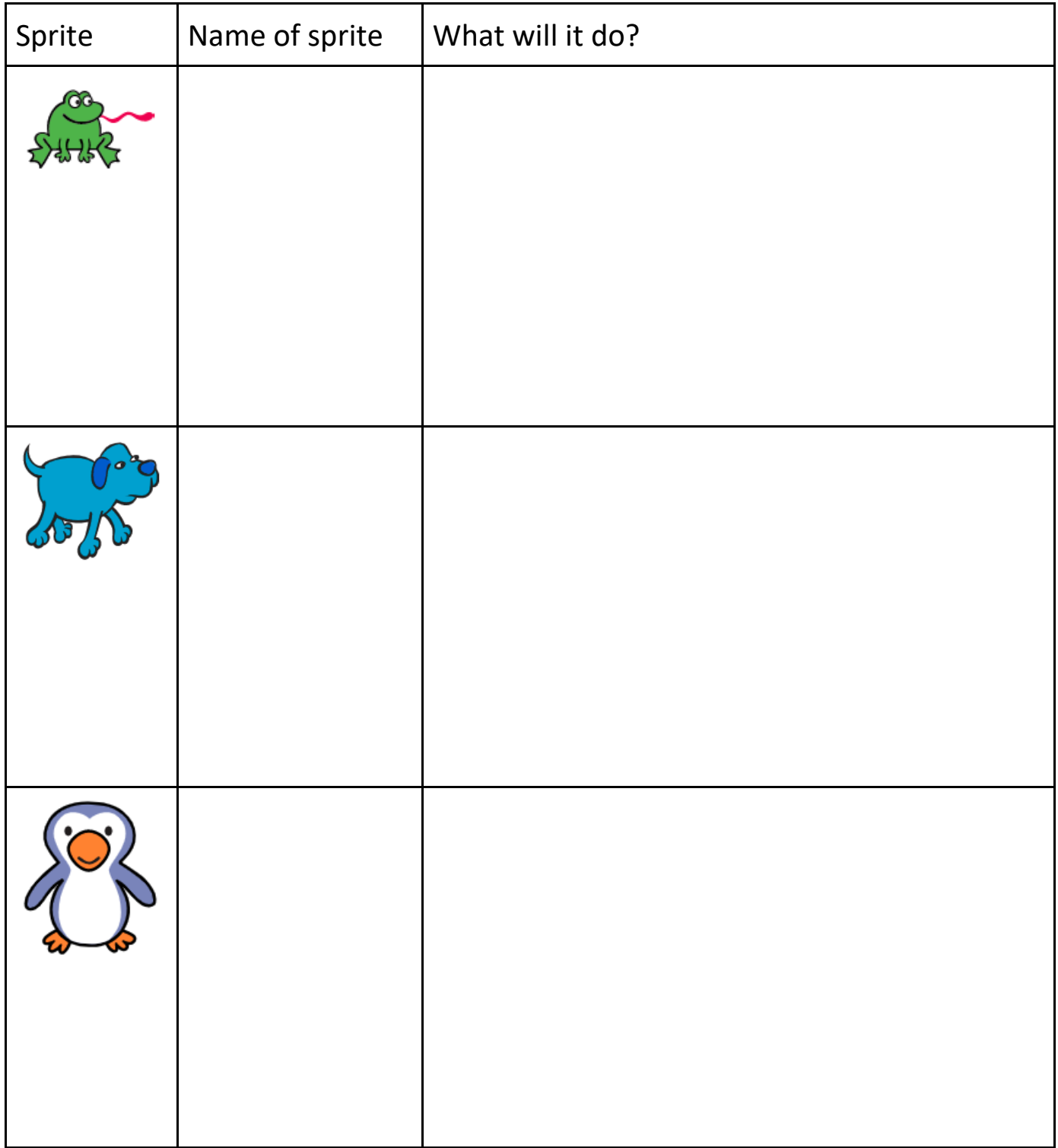